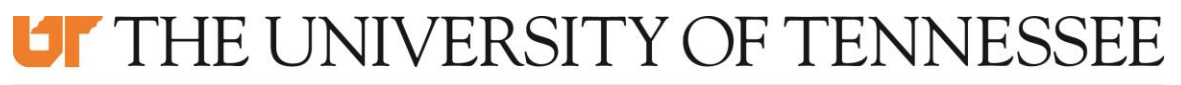

## **MARTIN**

UT - Martin Policy:

IT0128-M-D - Datacenter Cold Start Procedures

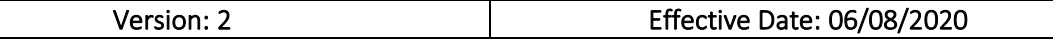

## Appendix D - Datacenter Cold Start Procedures

- 1. Power / UPS / HVAC
	- a. Startup UPS units and verify power output
	- b. Startup HVAC units
	- c. Verify HVAC and UPS systems are functioning properly
- 2. Networking / Security
	- a. Core
	- b. Firewalls
	- c. Rack switches
	- d. Internet connectivity
- 3. SANs
	- a. Power on expansion bays
	- b. Boot controllers
	- c. Verify pools
- 4. Blade Chassis
	- a. Startup both chassis
	- b. Startup all blades
- 5. VMware Environment
	- a. vCenter Server Appliance
		- i. Login to each host to find vCenter Server Appliance
		- ii. Startup VM
		- iii. Verify fully booted
	- b. Login to vCenter as root
- c. Verify vCenter Server Appliance functionality
- 6. Core Services (AD / DC / DNS / DHCP / CAS / CA)
	- a. Startup UTMDCDNS01
		- i. Verify fully booted and logins working
	- b. Startup UTMDCDNS03 & 04
	- c. Startup CAS servers
	- d. Startup UTMDHCP
	- e. Startup UTMCA and UTMCA2
	- f. Startup External DNS servers
	- g. Verify functionality of services
- 7. File Shares
	- a. Startup FSCluster Nodes
	- b. Run cluster validation

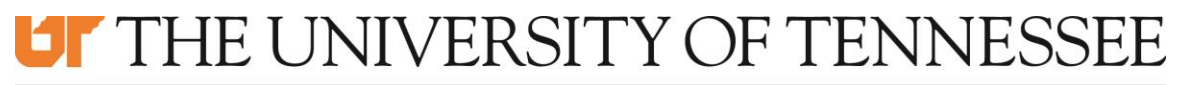

## **MARTIN**

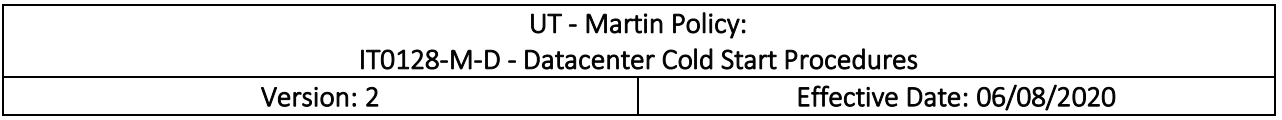

- 8. Banner
	- a. Startup VMs
		- i. Database
		- ii. JobSub
		- iii. Administrative
		- iv. Self-Service
		- v. Imaging servers
	- b. Verify functionality of services
- 9. Webservers
	- a. Startup MySQL server
	- b. Startup webservers
	- c. Verify functionality
- 10. SQL Cluster
	- a. Startup VMs
	- b. Run cluster validation
- 11. Exchange 2016
	- a. Startup VM
	- b. Verify functionality
- 12. All Other Services (respective admins)
	- a. Startup VMs
	- b. Startup physical machines
- 13. Begin testing services for availability / functionality and troubleshoot as needed